#### **Pointers**

#### **CS 16: Solving Problems with Computers I Lecture #15**

Ziad Matni Dept. of Computer Science, UCSB

#### Announcements

- Lab #8 is due on Monday, 11/21 at 8 AM
- Homework #14 is due on Tuesday, 11/22

#### Lecture Outline

#### *CH. 9*

- Introduction to Pointers
- Dynamic Arrays

### Memory Addresses

- Consider the integer variable **num** that holds the value 42
- **num** is assigned a place in memory. In this example the *address* of that place in memory is 1F
	- Generally, memory addresses use *hexadecimals*

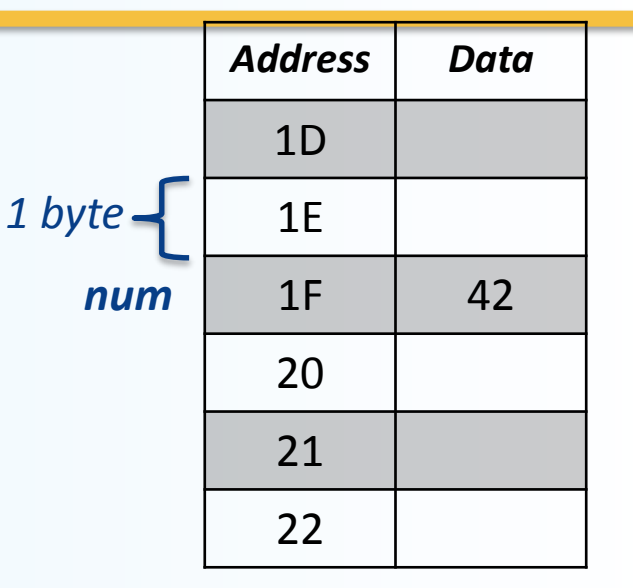

- The address of a variable can be obtained by putting the ampersand character (&) before the variable name.
	- **&** is called the *address-of* operator
	- $-$  Example: **num** add = #

will result in **num\_add** to hold the value 1F

#### Memory Address

- Recall:  $num = 42$  and  $num$  add =  $# = 1F$
- Now, let's make **bar = num**
	- Another variable, **bar**, now is assigned the same value that's in num (42)
	- Note the difference between **bar** and **num\_add**
- The variable **bar** will be assigned an address
	- Let's say, that address is **77**
	- Keep in mind, by default, we have no control over address assignments
		- This is just for illustrative purposes…
- The variable that stores the address of another variable (like **num\_add**) is what in C++ is called a *pointer*.

## Dereference Operator (\*)

- Pointers "point to" the variable whose address they store
- Pointers can access the variable they point to directly
- Done by preceding the pointer name with the

#### **dereference operator (\*)**

– The operator itself can be read as "value pointed to by"

| Recall: $num = 42$ and $num\_add = 8num = 1F$ |                               |
|-----------------------------------------------|-------------------------------|
| So, while                                     | num\_add = 1F, *num\_add = 42 |

## **Pointers**

- A pointer is the memory address of a variable
- Memory addresses can be used as names for variables
	- If a variable is stored in three memory locations, the address of the first can be used as a name for the variable
	- When a variable is used as a call-by-reference argument, it's the actual address in memory that is passed

Pointers Tell Us (or the Compiler) Where To Find A Variable

- An address that is used to tell where a variable is stored in memory is a pointer
	- Pointers "point" to a variable by telling where the variable is located

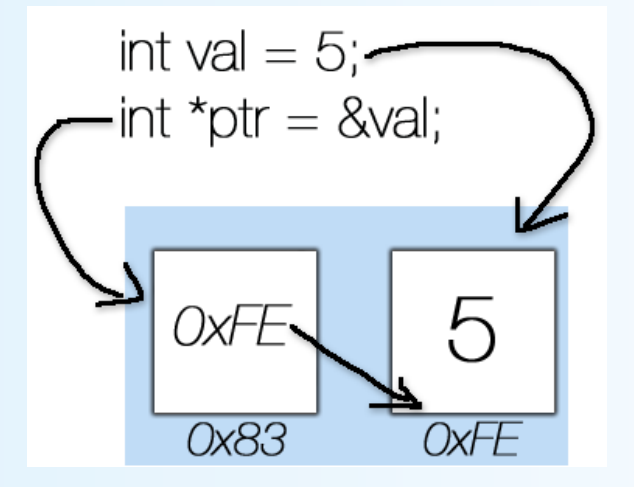

# Declaring Pointers

- Pointer variables must be declared to have a **pointer** type
- Example: To declare a pointer variable **p** that can "point" to a variable of type double:

double \*p;

• The asterisk (\*) identifies **p** as a pointer variable

# Multiple Pointer Declarations

- To declare multiple pointers in a statement, use the asterisk *before* each pointer variable
- Example:

$$
int *p1, *p2, v1, v2;
$$

p1 and p2 point to variables of type int v1 and v2 are variables of type int

### The address-of Operator

- The **&** operator can be used to determine the address of a variable which can be assigned to a pointer variable
- Example:  $p1 = 8v1$ ;

p1 is now a pointer to v1 v1 can be called v1 or "the variable pointed to by p1"

Another Note on the Dereferencing Operator (\*)

- C++ uses the **\*** operator in yet another way with pointers
- The phrase "*The variable pointed to by p*" is translated into C++ as **\*p**
- **p** is said to be *dereferenced*

# A Pointer Example

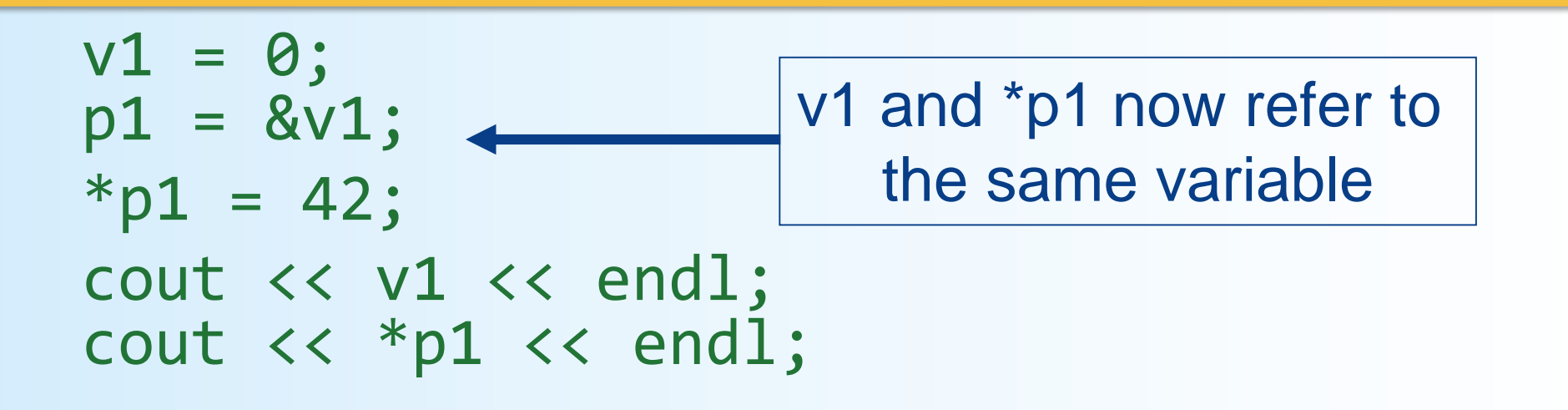

output:

42 42

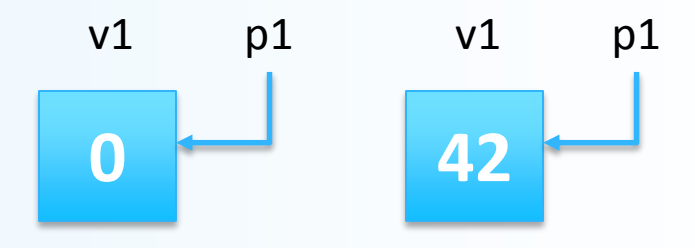

# Pointer Assignment

- The assignment operator **=** is used to assign the value of one pointer to another
	- Example: If p1 still points to v1 (previous slide) then the statement **p2 = p1; 42**  $v1$  p1  $p2 =$

causes **\*p2**, **\*p1**, and **v1** all to name the same variable

# Caution! Pointer Assignments

- Some care is required making assignments to pointer variables
	- p1 = p3; // changes the location that p1 "points" to
- $*p1 = *p3;$  // changes the value at the location that // p1 "points" to

#### Uses of the Assignment Operator on Pointers

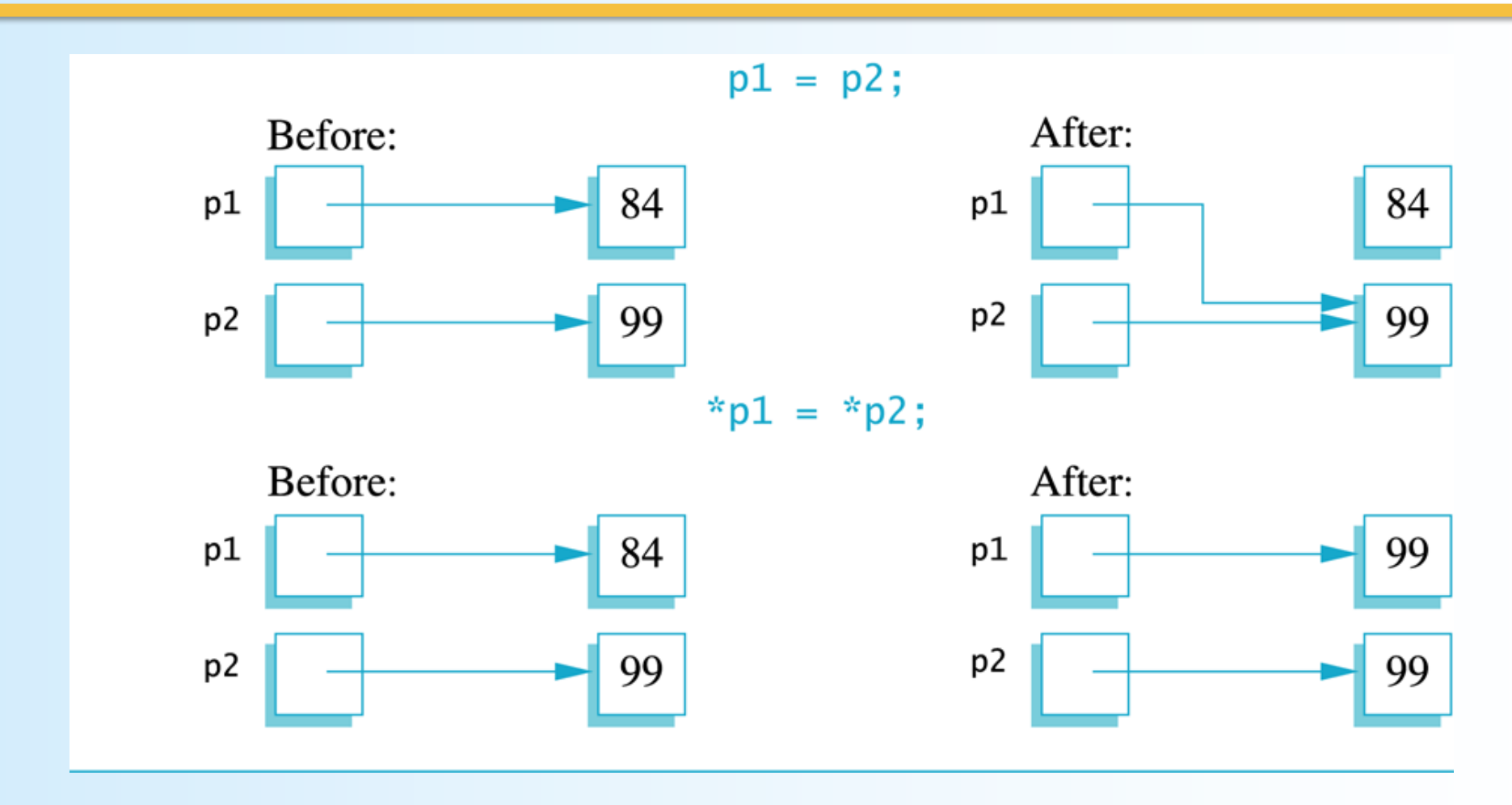

# The **new** Operator

- Using pointers, variables can be manipulated even if there is no identifier for them
- To create a pointer to a new "nameless" variable of type int:  $p1 = new int;$
- The new variable is referred to as **\*p1**
- **\*p1** can be used anyplace an integer variable can Example:

```
cin >> *p1;
*p1 = *p1 + 7;
```
# Dynamic Variables

- Variables created using the **new** operator are called *dynamic variables*
- *Dynamic variables* are created and destroyed while the program is running
	- We don't have to bother with naming them, just their pointers

#### **Basic Pointer Manipulations**

```
//Program to demonstrate pointers and dynamic variables.
#include <iostream>
using namespace std;
int main()
₹
    int *p1, *p2;p1 = new int;*p1 = 42;
    p2 = p1;
    cout << "*p1 == " << *p1 << end];
    cout << "*p2 == " << *p2 << end];
    *p2 = 53;
    cout << "*p1 == " << *p1 << endl;
    cout << "*p2 == " << *p2 << end];
    p1 = new int;*p1 = 88;
    cout << "*p1 == " << *p1 << end];
    cout << "*p2 == " << *p2 << end];
    cout \lt\lt "Hope you got the point of this example!\n";
    return 0:
}
```
#### **Sample Dialogue**

\*p1 ==  $42$ \*p2 == 42 \*p1 ==  $53$ \*p2 ==  $53$ \*p1 ==  $88$ \*p2 ==  $53$ Hope you got the point of this example!

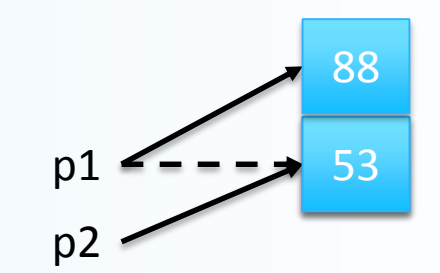

# Basic Memory Management

- An area of memory called the **freestore** or the **heap** is reserved for dynamic variables
	- New dynamic variables use memory in the freestore
	- If all of the **freestore** is used, calls to **new** will fail
		- So you need to manage your unused dynamic variables…
- Unneeded memory can be recycled
	- When variables are no longer needed, they can be deleted and the memory they used is returned to the **freestore**

# The **delete** Operator

- When dynamic variables are no longer needed, **delete** them to return memory to the **freestore**
- Example: **delete p;**
- The value of p is now undefined and the memory used by the variable that **p** pointed to is back in the **freestore**

# Dangling Pointers

- Using **delete** on a pointer variable destroys the dynamic variable pointed to
- If another pointer variable was pointing to the dynamic variable, that variable is also now undefined
- Undefined pointer variables are called *dangling pointers*  – Dereferencing a dangling pointer (\*p) is usually disastrous

# Automatic Variables

- Variables declared in a function are created by C++ and then destroyed when the function ends
- These are called *automatic variables* because their creation and destruction is controlled automatically
- However, the programmer must *manually* controls creation and destruction of **pointer** variables with operators **new** and **delete**

# Type Definitions

- A name can be assigned to a type definition, then used to declare variables
- The keyword **typedef** is used to define new type names
- Syntax:

**typedef** *Known\_Type\_Definition* New\_Type\_Name;

where, *Known\_Type\_Definition* can be any type

# Defining Pointer Types

- To help avoid mistakes using pointers, define a pointer type name
- Example: typedef int\* IntPtr;

Defines a new *type*, **IntPtr**, for pointer variables containing pointers to **int** variables

IntPtr p;

is now equivalent to saying:  $int *p;$ 

#### Multiple Declarations Again

• Using our new pointer type defined as typedef int\* IntPtr;

- Prevents error in pointer declaration:
- For example, if you want to declare 2 pointers, instead of this: **int \*p1, p2;**  // Careful! Only P1 is a pointer variable!

do this:

**IntPtr p1, p2;**  // p1 and p2 are both pointer variables

#### Pointer Reference Parameters

- A second advantage in using **typedef** to define a pointer type is seen in parameter lists
- Example:

void sample\_function(IntPtr& pointer\_var);

is less confusing than

void sample\_function(int\*& pointer\_var);

### **Dynamic Arrays**

## Dynamic Arrays

A dynamic array is an array whose size is determined when the program is running, not when you write the program

### Pointer Variables and Array Variables

- Array variables are actually pointer variables that point to the first indexed variable
	- Remember when calling an array in a function?
		- func $A(a)$  ... not ... func $A(a \mid \cdot)$
	- Take, for instance: int a[10]; typedef int\* IntPtr; IntPtr p;
		- NOTE: Variables **a** and **p** are the same kind of variable
- Since **a** is a pointer variable that points to **a[0]**, **p = a;** causes **p** to point to the same location as **a**

## Pointer Variables As Array Variables

• Continuing with the previous example: Pointer variable **p** can be used as if it were an array variable

```
int a[10];typedef int* IntPtr;
IntPtr p = a;
```
- So, p[0], p[1], ...p[9] are all legal ways to use p
- Variable **a** can be used as a pointer variable except the pointer value in **a** cannot be changed

– So, this is not legal:

IntPtr p2; // p2 is assigned a value  $a = p2$  // attempt to change a

#### **Arrays and Pointer Variables**

//Program to demonstrate that an array variable is a kind of pointer variable. #include <iostream> using namespace std:

typedef int\* IntPtr;

#### $int$  main()

#### $\{$

```
IntPtr p;
int a[10];int index;
for (index = 0; index < 10; index++)
   a[index] = index;
```
 $p = a$ ;

```
for (index = 0; index < 10; index++)
     \text{count} \ll p[\text{index}] \ll "\text{cout} \ll \text{end};
```

```
for (index = 0; index < 10; index++)
   p[index] = p[index] + 1;
```

```
for (index = 0; index < 10; index++)
     \text{cout} \ll \text{a}[\text{index}] \ll "\text{cout} \ll \text{end};
```
return 0;

}

#### **Output**

0 1 2 3 4 5 6 7 8 9 1 2 3 4 5 6 7 8 9 10 Note that changes to the array p are also changes to the array a.

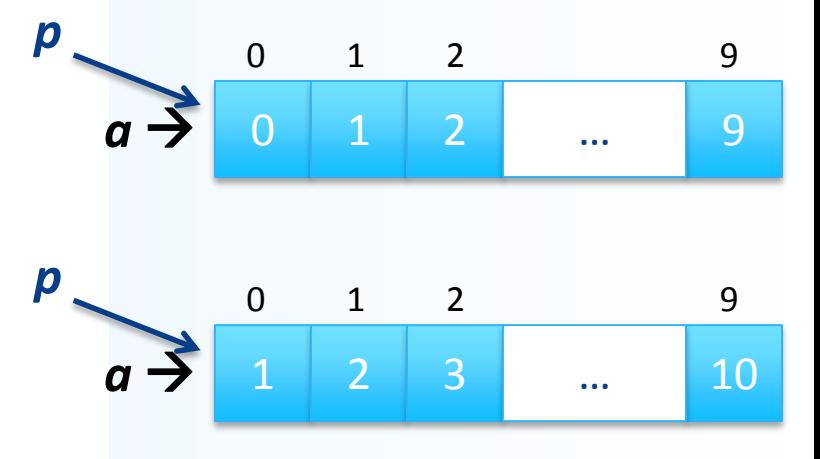

# Creating Dynamic Arrays

- Normal arrays require that the programmer determine the size of the array *when the program is written*
	- What if the programmer estimates too large?
		- Memory is wasted
	- What if the programmer estimates too small?
		- The program may not work in some situations
- Dynamic arrays can be created with just the right size *while the program is running*

#### Are Dynamic Arrays *aka* Vectors?!

- Not exactly...
	- *vector* is an *implementation* of dynamic arrays
- The biggest difference is:
	- Vectors automatically increase their capacity
	- Dynamic arrays have to do this with **new** and **delete**
- The advantage of vectors is that they are welldefined and you don't have to worry about size changes, capacity adjustments in memory, etc…

# Creating Dynamic Arrays

- Dynamic arrays are created using the **new** operator
- Example: To create an array of 10 elements of type double:

```
typedef double* DoublePtr;
DoublePtr d;
d = new double[10];
```
**d** can now be used as if it were an ordinary array!

# Dynamic Arrays (cont.)

- Pointer variable d is a pointer to d<sup>[0]</sup>
- When finished with the array, it should be **delete**d to return memory to the **freestore**
	- Example: **delete [ ] d;**
	- The brackets tell C++ that a dynamic array is being deleted so it must check the size to know how many indexed variables to remove
	- Do not forget the brackets!
- Display 9.6 in the book has an example of use

### Multidimensional Dynamic Arrays

- Example: Create a 3x4 multidimensional dynamic array
- Recall: view multidimensional arrays as arrays of arrays...
	- $-$  So a 3x4 array  $=$  3-element array, each of which is a 4-element array
- First create a one-dimensional dynamic array
	- Start with a new definition: typedef int\* IntArrayPtr;
	- Now create a dynamic array of pointers named **m**: IntArrayPtr \*m = new IntArrayPtr[3];
- For each pointer in **m**, create a dynamic array of int's

for (int  $i = 0; i < 3; i++)$  $m[i] = new int[4];$ 

### A Multidimensional Dynamic Array

• The dynamic array created on the previous slide could be visualized like this:

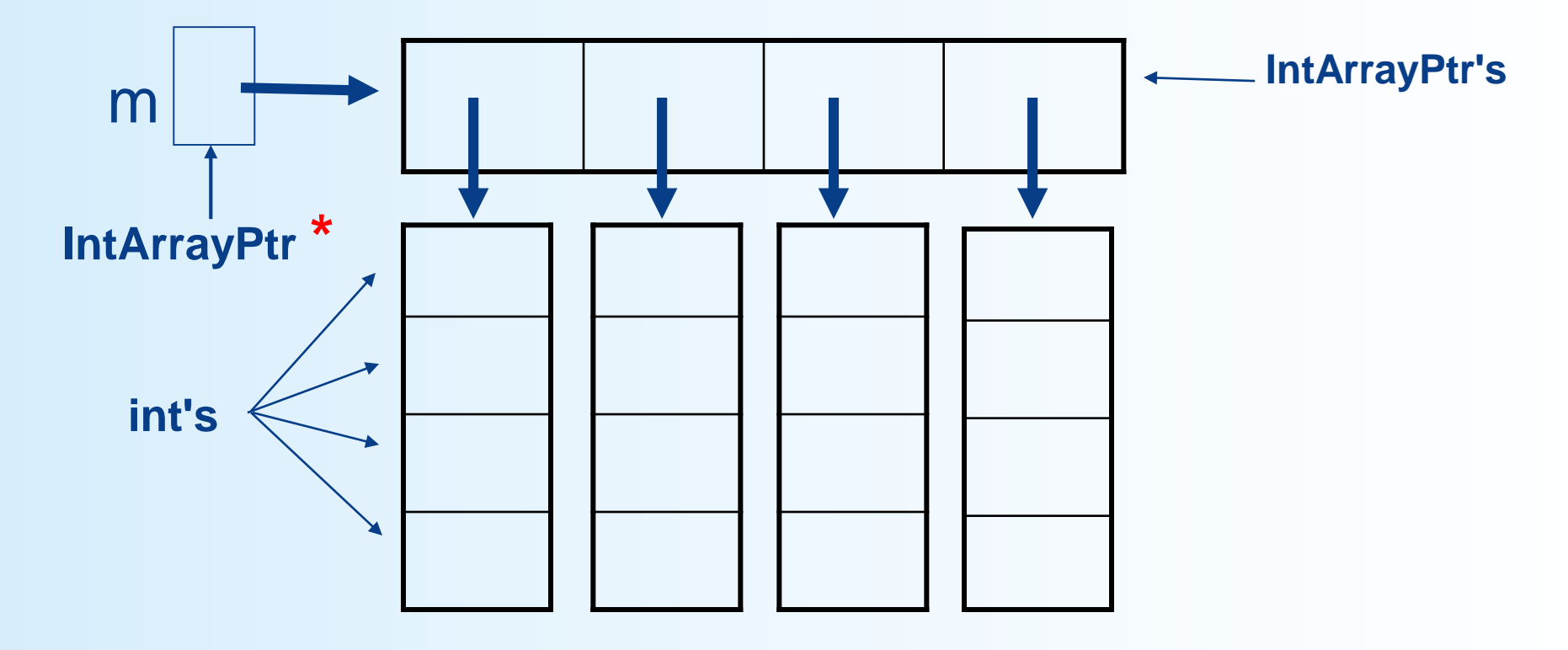

# **Deleting** Multidimensional Arrays

- To delete a multidimensional dynamic array
	- Each call to **new** that created an array must have a corresponding call to **delete[ ]**
	- Example: To delete the dynamic array created on the previous slide:

for (  $i = 0$ ;  $i < 4$ ;  $i++)$ delete [ ] m[i]; //delete the arrays of 4 int's delete [ ] m; // delete the array of IntArrayPtr's

#### To Dos

• Homework #13 for Thursday

• Lab #8 for Monday (8AM)

– New Lab #9 will be posted by end of the weekend

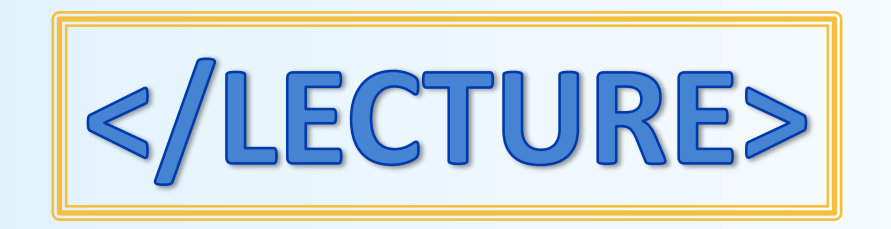